## **QGIS Application - Bug report #20878 Multiprocessing with QGis**

*2018-12-24 12:08 PM - Alexey T*

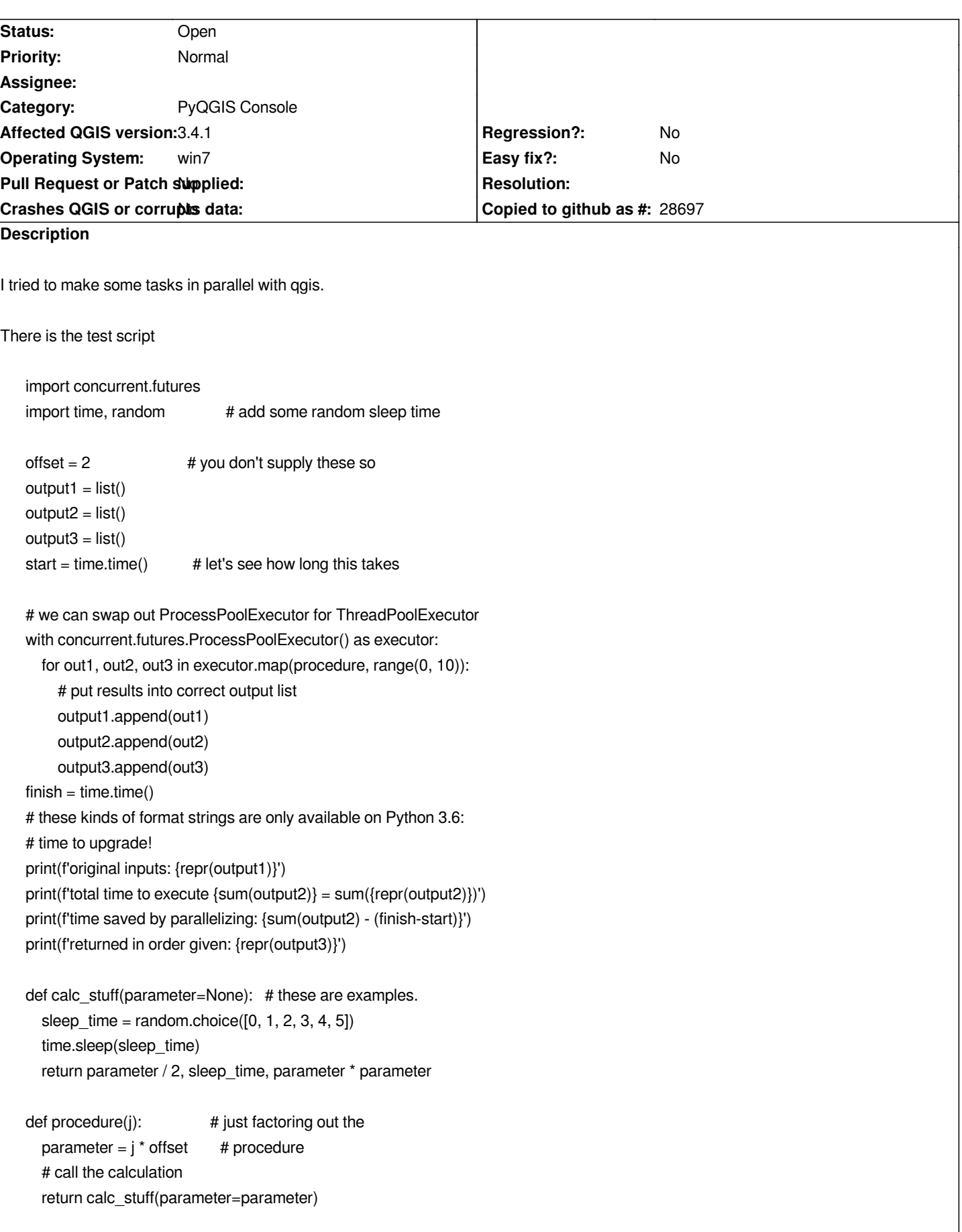

## **History**

## **#1 - 2018-12-24 12:09 PM - Alexey T**

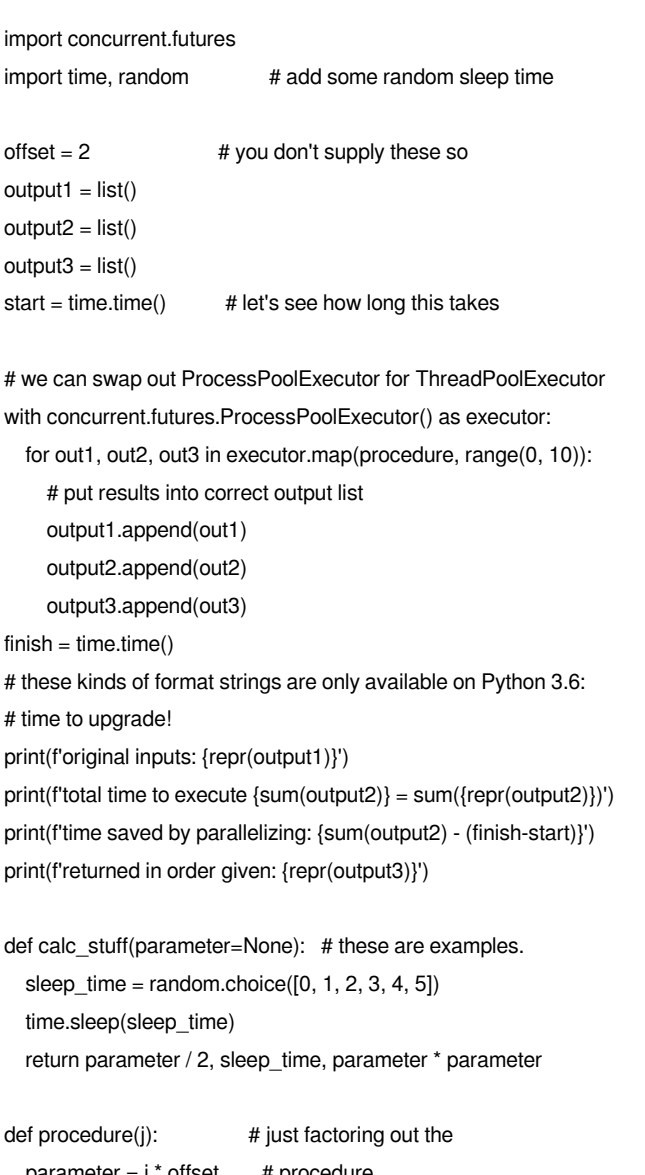

 *parameter = j \* offset # procedure # call the calculation return calc\_stuff(parameter=parameter)*

## **#2 - 2018-12-25 12:40 AM - Jürgen Fischer**

*- Description updated*